Link do zadania:<https://szkopul.edu.pl/problemset/problem/eln/site> Autor: Konstanty Opas

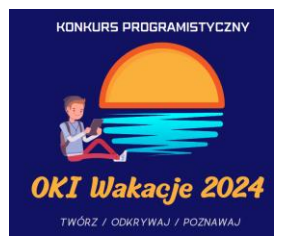

# **Sortowanie po n elemencie**

Bajtosia ma klocki z trzema atrybutami.

Wymyśliła sobie zabawę gdzie musi posortować klocki rosnąco. Za każdym razem gdy się bawi, sortuje po innej kolejności atrybutów. Niestety klocków jest bardzo dużo i nigdy nie udaje się jej posortować całego zbioru.

Pomóż Bajtosi rozwiązać ten problem i posortuj wszystkie klocki.

Bajtosia nie ma żadnych takich samych klocków. Dlaczego? Dwa takie same klocki to bardzo nudna rzecz…

#### **Wejście**

Pierwsza linia: Ile ma klocków Bajtosia 1 < N < 1000

Następnie w N liniach są opisy klocków a,b,c < 100

W ostatniej linii podane są napisane 3 liczby – kolejne numery atrybutów oznaczające kolejność sortowania.

### **Wyjście**

N liczb oddzielonych spacją – numery klocków od największego do najmniejszego według podanej kolejności sortowania.

## **Ocenianie**

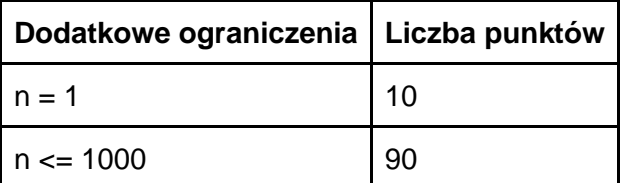

OKI **Wakacje 2024 Konkurs Programistyczny** *Limit pamięci 128MB, Limit czasu: 0.5s(C++) / 0.5s(Python)*

Link do zadania:<https://szkopul.edu.pl/problemset/problem/eln/site> Autor: Konstanty Opas

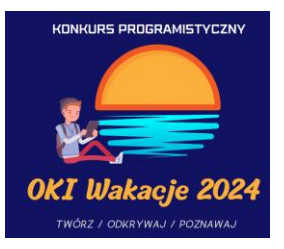

## **Przykłady**

**Przykład 1** *Wejście:* 3 1 2 3 3 2 1 2 3 1 2 3 1 **Wyjście:**  $312$ *Wyjaśnienie:*

Najpierw sortujemy po 2 elemencie największy jest klocek 3 o wartości 3. Wypisujemy: 3 Następnie pozostają tylko klocki 2 i 1 które różnicujemy po elemencie 2, zatem wcześniej będzie klocek 1, gdyż na drugim elemencie 3 > 1. Wypisujemy: 1 Zostaje tylko 2 klocek, dlatego jest ostatni numer klocka wypisujemy: 2